# **МІНІСТЕРСТВО ОСВІТИ І НАУКИ, МОЛОДІ ТА СПОРТУ УКРАЇНИ**

**ХАРКІВСЬКИЙ НАЦІОНАЛЬНИЙ ЕКОНОМІЧНИЙ УНІВЕРСИТЕТ**

# **Методичні рекомендації до виконання практичних завдань та самостійної роботи з навчальної дисципліни "ТЕХНОЛОГІЯ ОБРОБКИ ЕКОНОМІЧНОЇ ІНФОРМАЦІЇ"**

**для студентів напряму підготовки 6.030509 "Облік і аудит" денної форми навчання**

**Харків. Вид. ХНЕУ, 2013**

Затверджено на засіданні кафедри економічного аналізу. Протокол № 2 від 21.09.2012 р.

**Укладач** Іващенко Г. А.

М54 Методичні рекомендації до виконання практичних завдань та самостійної роботи з навчальної дисципліни "Технологія обробки економічної інформації" для студентів напряму підготовки 6.030509 "Облік і аудит" денної форми навчання / укл. Г. А. Іващенко. – Х. : Вид. ХНЕУ, 2013. – 32 с. (Укр. мов.)

Наведено комплекс практичних завдань, у якому синтезовано використання кількісних методів та економіко-математичних моделей і якісних евристичних методів. Подано методичні рекомендації до виконання практичних завдань, контрольні запитання і використану літературу.

Рекомендовано для студентів напряму підготовки 6.030509 "Облік і аудит".

**Метою навчальної дисципліни** є формування професійних аналітичних компетентностей, які складаються зі знань та навичок орієнтування в сучасному спеціалізованому інформаційному просторі щодо збору, обробки, відображення економічної інформації та адекватного вибору і використання аналітичного інструментарію в конкретній економічній ситуації.

Основними завданнями навчальної дисципліни "Технологія обробки економічної інформації" є: вивчення теоретичних основ і практичних методик організації раціональних способів збору, накопичення, збереження і обробки економічної інформації за допомогою адекватно обраного аналітичного інструментарію; інформаційне аналітичне забезпечення ухвалення оптимальних економічно обґрунтованих рішень щодо управління підприємствами різних форм власності, що функціонують в умовах ринкової економіки.

**Предметом** навчальної дисципліни "Технологія обробки економічної інформації" є збір, зберігання, структуризація і перетворення економічної інформації для прийняття оптимальних управлінських рішень.

**Об'єктом** навчальної дисципліни є потоки економічної інформації щодо функціонування і розвитку підприємства.

Перелік **знань і умінь**, яких набуде студент після опанування навчальної дисципліни:

1) організація послідовності етапів технології аналітичної обробки економічної інформації;

2) формування систем показників для оціночно-аналітичного забезпечення прийняття раціональних управлінських рішень;

3) оптимізація вибору аналітичного інструментарію для комплексної обробки економічної інформації;

4) організація програмного забезпечення технологій обробки економічної інформації.

Комплекс *компетентностей*, якими повинні володіти студенти після вивчення дисципліни:

1) формування технології аналітичного прогнозування діяльності підприємства;

2) формування аналітичної технології експертного оцінювання якісних показників;

3) формування технології кластеризації підприємств та перевірки проведеної класифікації підприємств на основі самонавчання системи;

4) проведення оцінки та аналізу взаємозалежності основних економічних показників функціонування та розвитку підприємства;

5) впровадження в аналітичний та управлінський процеси підприємства сформованих технологій обробки економічної інформації;

6) оптимізація вибору управлінського рішення за допомогою побудови "дерева" рішень.

Необхідною **навчальною базою дисципліни** є засвоєння знань з таких навчальних дисциплін, як: "Бухгалтерський облік", "Статистика", "Математика для економістів", "Менеджмент", "Економіка підприємства".

Знання, отримані студентами у результаті вивчення навчальної дисципліни, можна використовувати як універсальний інструментарій при освоєнні таких навчальних дисциплін, як: "Організація і методика економічного аналізу", "Конкурентний аналіз", "Управлінський аналіз", "Економіко-математичне моделювання фінансового стану підприємства", "Діагностика стану підприємства", "Стратегічне управління потенціалом підприємства", а також при написанні науково-дослідних, курсових, дипломних робіт та проектів. Також ці знання є основою аналітичного інструментарію при написанні студентами наукових статей.

# **Змістовний модуль 1. Теоретико-методичні основи формування технології обробки економічної інформації для прийняття оптимальних управлінських рішень**

# **Практичне завдання № 1 за темою 1 "Теоретико-методична ідентифікація аналітичних технологій обробки економічної інформації"**

Проаналізувати стан та динаміку балансу підприємства (табл. 1). Які економіко-математичні моделі можна побудувати на основі запропонованих даних?

Таблиця 1

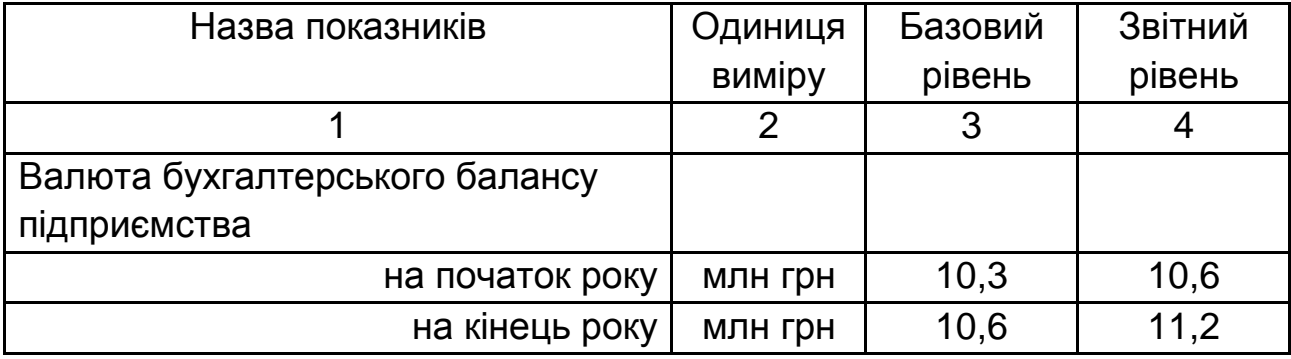

# **Кількісні показники роботи підприємства**

Закінчення табл. 1

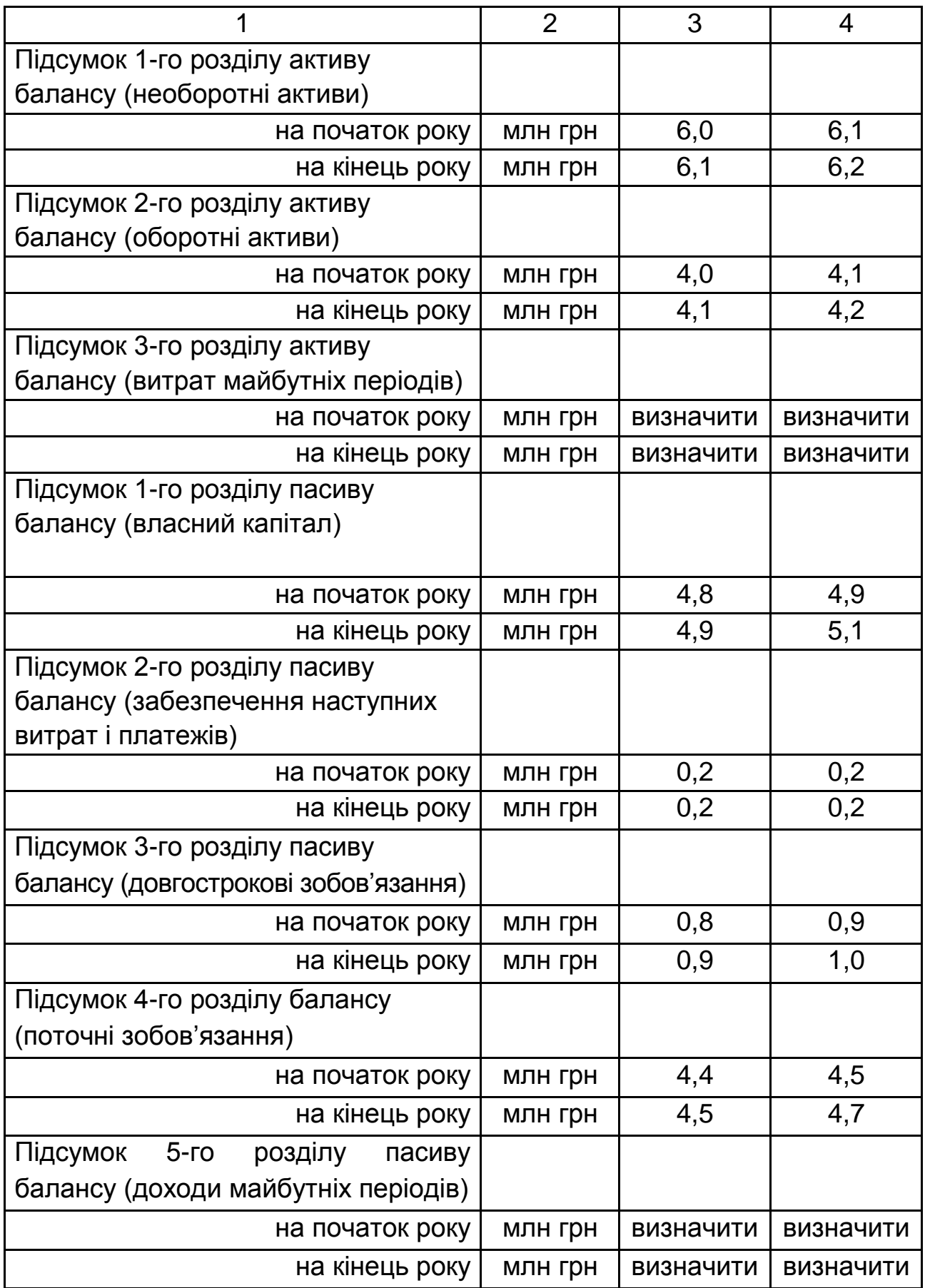

До кожного числа необхідно додати номер у списку академічної групи.

#### **Методичні рекомендації до виконання практичного завдання**

Система показників для проведення фундаментальних аналітичних досліджень повинна враховувати такі **вимоги** до їхнього формування:

 у систему повинні входити декілька окремих (частинних) показників і один узагальнюючий, залежний від частинних;

 загальнотеоретична інтерпретація, взаємозв'язок і цілеспрямованість як окремих показників та їхніх груп, так і всієї системи в цілому;

 для системи повинна бути характерною інтегрованість, що дозволяє застосовувати її при програмно-цільовому керуванні економікою й будувати "дерево" цілей економічного й соціального розвитку підприємства;

 можливість регуляції значень величини показників залежить від рівня використання ресурсів і ефективності результату;

 наявність достатньої кількості показників для оцінки окремих аспектів роботи підприємств і їхніх підрозділів;

усі показники в системі повинні бути реальними й динамічними;

 можливість одержання прогнозу про спрямованість динаміки показників;

 показники повинні бути значущими (найбільш важливими для певного елемента дослідження);

 у системі показників, використовуваних в економічному аналізі, повинні переважати показники, що характеризують ступінь використання економічного потенціалу підприємства (засобів праці, предметів праці й самої праці).

На основі поданих даних можна побудувати такі економікоматематичні моделі:

1. Система вирішена відносно залежних змінних:

$$
Y_1 = f_1(x_1, x_2,...,x_m),
$$
  
\n
$$
Y_2 = f_2(x_1, x_2,...,x_T),
$$
  
\n
$$
Y_n = f_n(x_1, x_2,...,x_m).
$$
  
\n(1)

2. Рекурсивна система (від лат. слова "recursio" – повернення):

$$
Y_1 = f_1(x_1, x_2, \dots, x_m),
$$
  
\n
$$
Y_2 = f_2(x_1, x_2, \dots, x_1; y_1),
$$
  
\n
$$
Y_n = f_n(x_1, x_2, \dots, x_m; y_1, y_2, y_{n-1}).
$$
\n(2)

3. Система невирішена відносно залежних змінних:

$$
Y_1 = f_1(x_1, x_2, \dots, x_m; y_1, y_2, y_n),
$$
  
\n
$$
Y_2 = f_2(x_1, x_2, \dots, x_m; y_1, y_3, y_n),
$$
  
\n
$$
Y_n = f_n(x_1, x_2, \dots, x_m; y_1, y_2, y_{n-1}).
$$
\n(3)

#### **Контрольні запитання до теми 1**

1. Місце та роль економічної інформації в глобальному інформаційному просторі.

2. Основні відмінності при використанні детермінованого та стохастичного аналізу економічної інформації.

3. Особливості побудови статичних та динамічних економіко-математичних моделей.

**Література:** [4; 7; 12; 14].

# **Практичне завдання № 2 за темою 2 "Технологія побудови моделей взаємозалежності основних показників функціонування та розвитку підприємства"**

Сформувати технологію оцінки та аналізу залежності показника функціонування підприємства від результативного показника на основі простої лінійної регресійної моделі. Х – степінь зношеності основних виробничих фондів, %; у – витрати на 1 грн товарної продукції (табл. 2). Перевірити якість побудованої економіко-математичної моделі та зробити висновки.

Таблиця 2

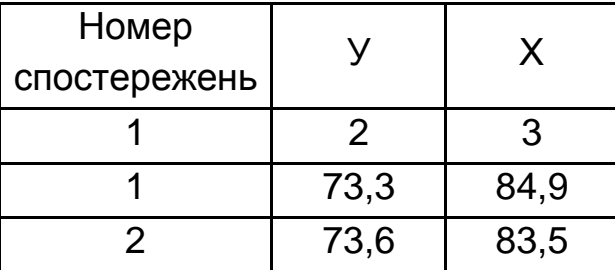

#### **Вихідні дані для виконання практичного завдання**

### Закінчення табл. 2

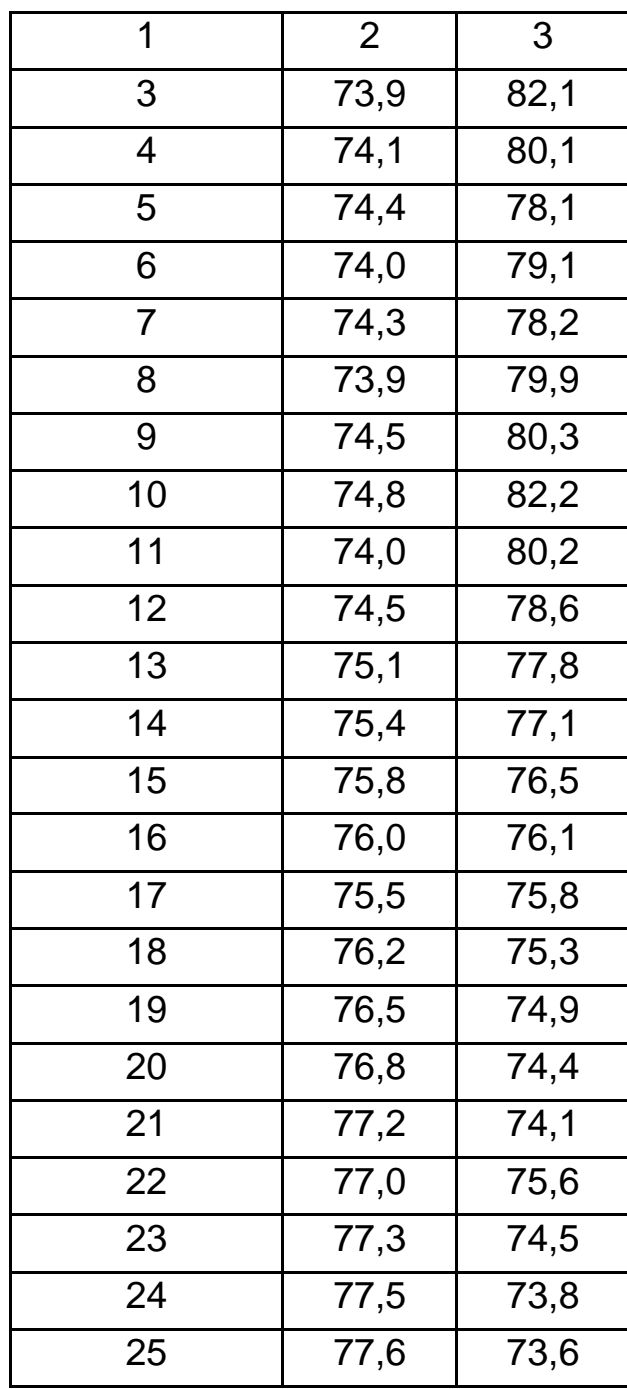

Кожен студент повинен збільшити кожне число на відсоток, що співпадає з його номером у списку академічної групи. Завдання виконується за допомогою табличного редактора та ППП Statgraphics Plus. Після виконання завдання необхідно порівняти результати, які повинні бути ідентичними.

#### **Методичні рекомендації до виконання практичного завдання**

Для лінійних моделей значення кореляційного відношення збігається з коефіцієнтом кореляції (r<sub>y/x</sub>), методику розрахунку якого можна зробити за допомогою формули:

$$
r_{yx} = \frac{\sum xy - \frac{\sum x \times \sum y}{N}}{\sqrt{\left[\sum x^2 - \frac{(\sum x)^2}{N}\right] \times \left[\sum y^2 - \frac{(\sum y)^2}{N}\right]}}
$$
(4)

У зв'язку із громіздкістю формули доцільно зробити в ній деякі заміни з урахуванням використання таких позначень:

чисельник N  $\sum xy - \frac{\sum x \times \sum y}{N}$  $-\frac{\sum x_i \sum y_i}{N}$  позначимо через D<sub>xy</sub>;

перший співмножник підкореневого вираження  $\mathsf{I}$  $\overline{ }$ L  $\overline{ }$  $\sum x^2 - \frac{(\sum x)}{N}$ через D<sub>xx</sub> , а другий співмножник через D<sub>yy</sub> .

Тоді формула коефіцієнта кореляції набуває такого вигляду:

$$
r_{yx} = \frac{D_{xy}}{\sqrt{D_{xx} \times D_{yy}}}.\tag{5}
$$

  $\overline{\phantom{a}}$ 

2

 $\overline{a}$ 

x

2

Стосовно цього прикладу зробимо розрахунок значень кореляційного відношення й коефіцієнта кореляції.

Для спрощеного обчислення коефіцієнта кореляції використовуються величини D<sub>xy</sub>, D<sub>xx</sub>, D<sub>yy</sub>.

При цьому: 
$$
D_{xy} = \sum xy - \frac{\sum x \times \sum y}{N}
$$
;

$$
D_{xx} = \sum x^2 - \frac{(\sum x)^2}{N}.
$$
 (6)

Коефіцієнт кореляції складе:

$$
r_{yx} = \frac{D_{xy}}{\sqrt{D_{xx} \times D_{yy}}}.\tag{7}
$$

Коефіцієнт кореляції може перебувати між –1 і +1; якщо r<sub>ух</sub> =0, то кореляційного зв'язку немає; якщо r<sub>ух</sub> =1, то зв'язок функціональний; якщо r<sub>ух</sub> <0, то це значить, що зі зростанням фактора-аргумента (x) залежна змінна (у) знижується; якщо r<sub>ух</sub> > 0 ,то зі зростанням факторааргумента залежна змінна зростає.

Якщо кореляційне відношення й коефіцієнт кореляції (за модулем) збігається за всією величиною або відхилення між ними не перевищує 0,01, то цим підтверджується правильність обраної лінійної форми зв'язку. Якщо ж кореляційне відношення більше, ніж коефіцієнт кореляції, то перевага віддається вибору нелінійної форми зв'язку.

Оскільки кореляційне відношення, як результат добування кореня квадратного з позитивного числа, завжди має при собі тільки знак "плюс", то всі зіставлення цих показників (η і г<sub>у / х</sub> ) варто робити тільки за їхньою абсолютною величиною, тобто за модулем.

Дослідженнями встановлено, що знаки при коефіцієнті кореляції й коефіцієнті регресії в парному рівнянні завжди збігаються. Унаслідок випадкових коливань досліджуваного показника характеристики обраних сукупностей, як відомо, можуть відрізнятися від таких же характеристик генеральної сукупності.

Методика оцінки нульової гіпотези ґрунтується на використанні критерію Z<sup>f</sup> Фішера. Попередньою умовою оцінки при цьому є те, щоб розподіл даних за кожною розглянутою ознакою не повинен бути надто скошеним.

Величина Z<sup>f</sup> визначається за формулою:

$$
Z^f = \frac{1}{2} \ln \times \frac{1 + |I|}{1 - |I|}. \tag{8}
$$

Оскільки значення десяткових логарифмів визначити простіше, ніж натуральних, то наведена формула після деяких перетворень набуває такого вигляду:

$$
Z^f = 1,151 \lg \frac{1 + |I|}{1 - |I|}. \tag{9}
$$

Розподіл величини Z<sup>f</sup>наближається до нормального з його середньою величиною й середнім квадратичним відхиленням о<sub>Z</sub>, що дорівнює:  $N-3$ 1  $\overline{a}$ .

Тому для оцінки нульової гіпотези можна використовувати відносини між U j ) нормального розподілу і їхніх імовірностей. Квантиль – це одна із числових характеристик випадкових величин, які застосовуються в математичній статистиці. Так, наприклад, квантиль U = 0,5 є медіана випадкової величини "х". Для оцінки нульової гіпотези визначається розрахунковий квантиль за формулою:

$$
U_p = \frac{Z^f}{\sigma_Z} = \frac{1,151|g\frac{1+|I|}{1-|I|}}{1\sqrt{N-3}}.
$$
 (10)

Потім розрахунковий квантиль зіставляється зі значенням квантилів нормального розподілу (U<sub>t</sub>), які одержуються з таблиць нормального розподілу. Якщо розрахунковий квантиль більше табличного (U<sub>p</sub> > U<sub>t</sub>), то з імовірністю, що відповідає величині Q<sub>u</sub>, можна стверджувати, що відмінність коефіцієнта кореляції від нуля в генеральній сукупності при його рівності нулю в досліджуваній сукупності пояснюється випадковими причинами. При більших значеннях імовірності Q<sub>u</sub> можна вважати, що невипадковий характер відмінності між згаданими коефіцієнтами кореляції малоймовірний і практично неможливий.

Для відповіді на питання, чи можна користуватися розробленою лінійною однофакторною моделлю в практичній діяльності, необхідно оцінити, наскільки точно ця модель описує вихідні дані. Показниками, що дозволяють оцінити точність розрахунків, є величина залишкових коливань й варіація. Виходячи з наведених розрахунків коливань залежної змінної, розмір залишкових їх коливань визначається за формулою:

$$
\sigma_{y \text{ ocr}} = \sqrt{\frac{(y_{\phi} - y_p)^2}{N}}.
$$
 (11)

Чим більше розбіжність між фактичною залежною змінною і розрахованою за моделлю, тим більше значення залишкових коливань, і модель менш точно описує існуючу залежність.

Недолік залишкових коливань у тому, що цей показник є абсолютним вираженням коливань, вимірюється в тих же одиницях, що й залежна змінна, і тим самим не дозволяє однозначно оцінити точність розрахунків. Тому необхідно зрівняти залишкові коливання із середніми значенням залежної змінної й визначити відносну величину залишкових коливань, що називається варіацією (V). Вона розраховується за формулою:

$$
V = \frac{\sigma_y \text{ sannum}}{\bar{y}} \times 100. \tag{12}
$$

Якщо варіація не перевищує 10 %, то побудовану економікоматематичну модель можна використовувати в практичній діяльності. Якщо варіація більше 10 %, то варто включати в модель інші фактори, які впливають на залежну змінну.

#### **Контрольні запитання до теми 2**

1. Форми фінансової звітності підприємства як основна вихідна інформація для визначення стохастичної залежності показників діяльності підприємства.

2. Відмінності у використанні кореляції та регресії в економічних дослідженнях.

3. Основні відмінності у формуванні системи показників для проведення детермінованого факторного аналізу та кореляційнорегресійного аналізу.

**Література:** [4; 6; 7; 10; 11].

# **Завдання для самостійної роботи**

Виділити та проаналізувати трендову та циклічну складову виручки від реалізації продукції та прогнозні значення з урахуванням трендової складової (табл. 3).

Таблиця 3

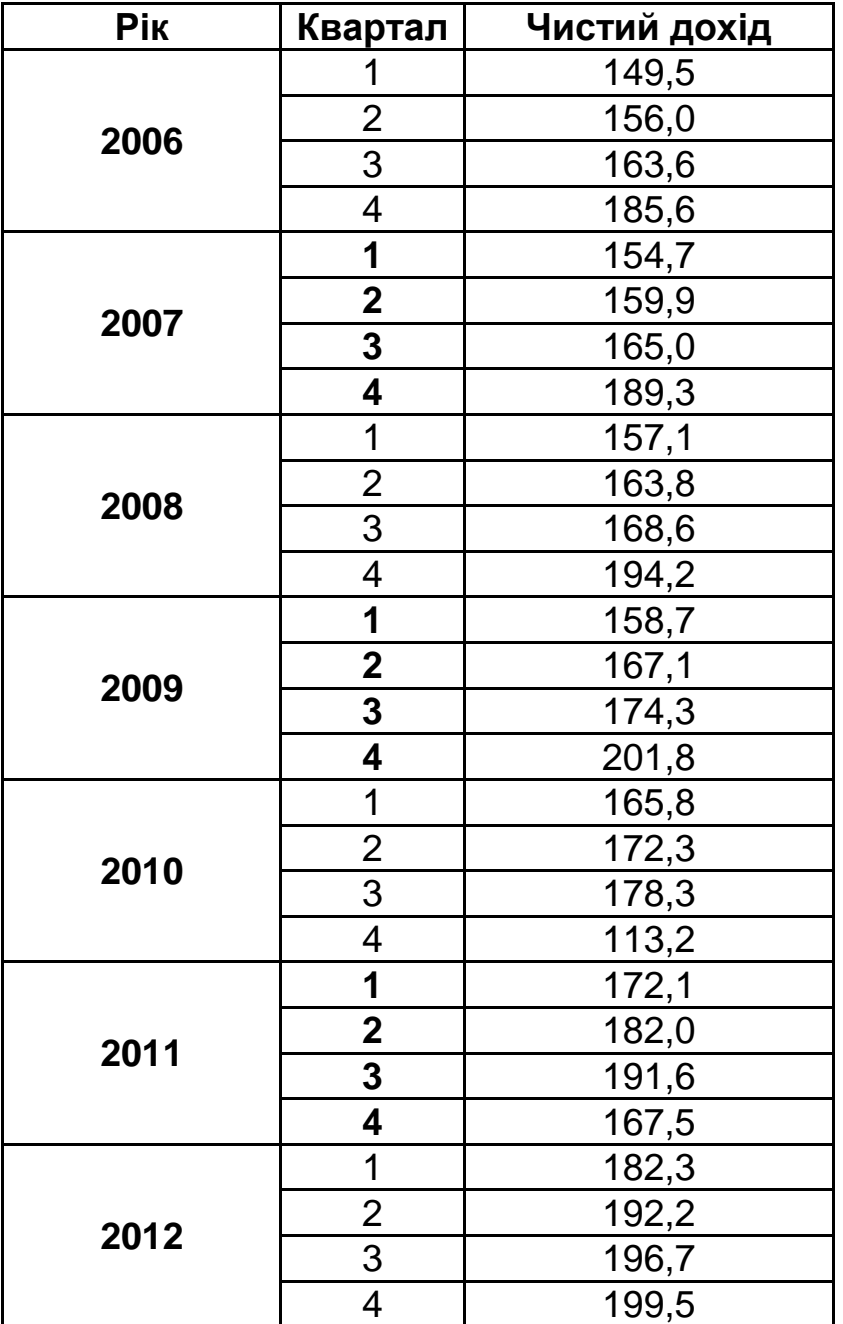

### **Вихідні дані для виконання завдання**

### **Методичні рекомендації до виконання самостійної роботи**

Виділення тренда та розрахунок параметрів лінійної залежності за допомогою методу найменших квадратів на основі системи нормальних рівнянь:

$$
\begin{cases}\n\sum_{i=1}^{n} y = a n + b \sum_{i=1}^{n} x_i \\
\sum_{i=1}^{n} y x_i = a \sum_{i=1}^{n} x_i + b \sum_{i=1}^{n} x_i^2\n\end{cases}
$$
\n(13)

Оскільки центрована ковзка середня включає в себе тренд, то саме ці дані будемо вважати фактичними залежними змінними ( y ).

Для визначення трендової складової необхідно побудувати просту регресійну економіко-математичну модель за допомогою ППП Statgraghics Plus.

Оцінка значень циклічної складової:

$$
C = \frac{CMA}{T}.
$$
 (14)

Представити графічно значення циклічної складової, що буде вказувати на тенденцію зниження (зростання) результативного показника за аналізований часовий період, який пов'язаний зі впливом економічних циклів (спад або зростання економічних показників).

Визначення сукупного впливу сезонної та випадкової складових на динаміку досліджуваного показника.

Позначимо цей вплив через змінну, яка називається коефіцієнтом зміни результативного показника підприємства ( K ), який дорівнює добутку  $(\mathsf{S} {\times} \mathsf{R}).$ 

$$
K = S \times R = \frac{T \times C \times S \times R}{TC} = \frac{Y_H}{CMA},
$$
\n(15)

де Y<sub>н</sub> – початкове значення результативного показника.

Розрахунок модифікованого середнього значення ( M ):

$$
M = \frac{\sum K_{I} - (K_{MIN} + K_{MAX})}{n},
$$
 (16)

де n – кількість елементів у кожній колонці за винятком мінімального та максимального елементів.

Визначити випадкову складову R можливо за допомогою формули:

$$
R = \frac{S \times R}{S},\tag{17}
$$

де S $\times$ R – коефіцієнт зміни результативного показника;

S – сезонна складова (модифіковане середнє).

На наступному етапі побудови мультиплікативної моделі декомпозиції динамічного ряду необхідно визначити прогнозні значення досліджуваного показника з урахуванням трендової, сезонної та циклічної складових економіко-математичної моделі.

Визначення прогнозних значень результативного показника з урахуванням трендової складової:

$$
T_{\text{TPOTHO3}} = a + \text{BX}_{\text{TPOTHO3}}.\tag{18}
$$

Визначення прогнозних значень результативного показника з урахуванням трендової та сезонної складової:

$$
TS_{\Pi POTHO3} = T_{\Pi POTHO3} S_K, \qquad (19)
$$

де S<sub>K</sub> – сезонна складова в k-му періоді.

Визначення прогнозних значень результативного показника з урахуванням трендової, сезонної та циклічної складових:

$$
TSC_{\Pi POTHO3} = TS_{\Pi POTHO3} C_{\Pi POTHO3}, \tag{20}
$$

де С<sub>ПРОГНОЗ</sub> – прогнозні значення результативного показника циклічної складової в прогнозних періодах.

#### **Контрольні запитання до теми 3**

1. Сфера застосування інтуїтивних методів прогнозування.

2. Методи прогнозування на основі критерію суб'єктивності суджень.

3. Моделі згладжування динамічних рядів Бокса – Дженкінса. **Література:** [1 – 6; 10; 11].

# **Практичне завдання № 3 за темою 4 "Аналіз бізнес-процесів підприємства на основі методів якісного оцінювання"**

Визначити ключові фактори та коефіцієнт конкордації для визначення узгодженості думок експертів за допомогою методу апріорного ранжування (табл. 4).

Таблиця 4

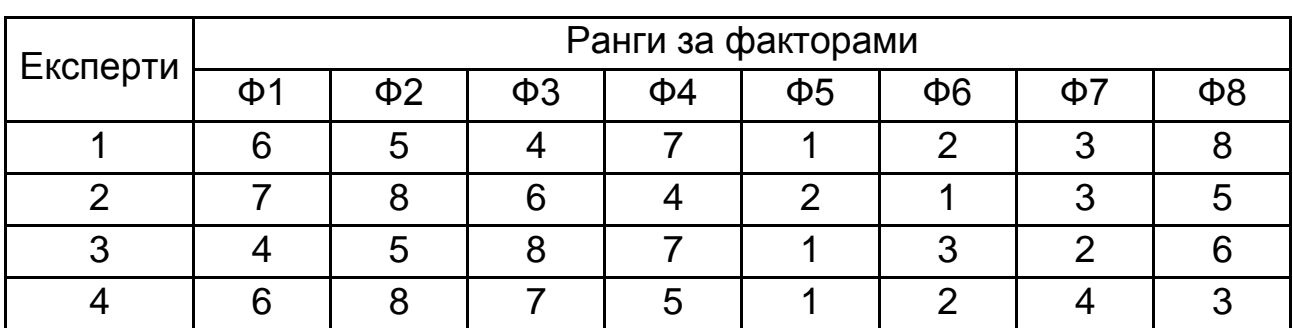

### **Ранги за факторами для визначення коефіцієнта конкордації**

де Ф1 – майстерність менеджменту на підприємстві;

Ф2 – здатність колективу до генерації нових ідей;

- Ф3 креативність персоналу;
- Ф4 здатність управлінців підтримати інновації;
- Ф5 гнучкість реагування на зміни в зовнішньому середовищі;
- Ф6 старанність персоналу підприємства;
- Ф7 адаптація до змін мікросередовища;
- Ф8 здатність підприємства до розвитку.

### **Методичні рекомендації до виконання практичного завдання**

Для кожного фактора визначається сума рангів:

$$
\Delta_{i} = \sum_{j=1}^{m} a_{ij} - \frac{1}{k} \sum_{i=1}^{k} \sum_{j=1}^{m} a_{ij} ,
$$
 (21)

- де Δ<sub>і</sub> відхилення суми рангів і-*го* фактора від середньої суми рангів; k *–* число факторів;
	- $\sum$   $\sum$ m j=1 ij k i=1 a k 1 – середня сума рангів.

m *–* число опитаних фахівців;

aij – ранг i-*го* фактора, привласнений j-*м* дослідником.

Потім обчислюють відхилення Δ суми рангів від середньої суми рангів для кожного з факторів.

Наведені в табл. 5 коефіцієнти погодженості обчислюються для кожного оцінюваного показника (кожного рядка таблиці даних).

Таблиця 5

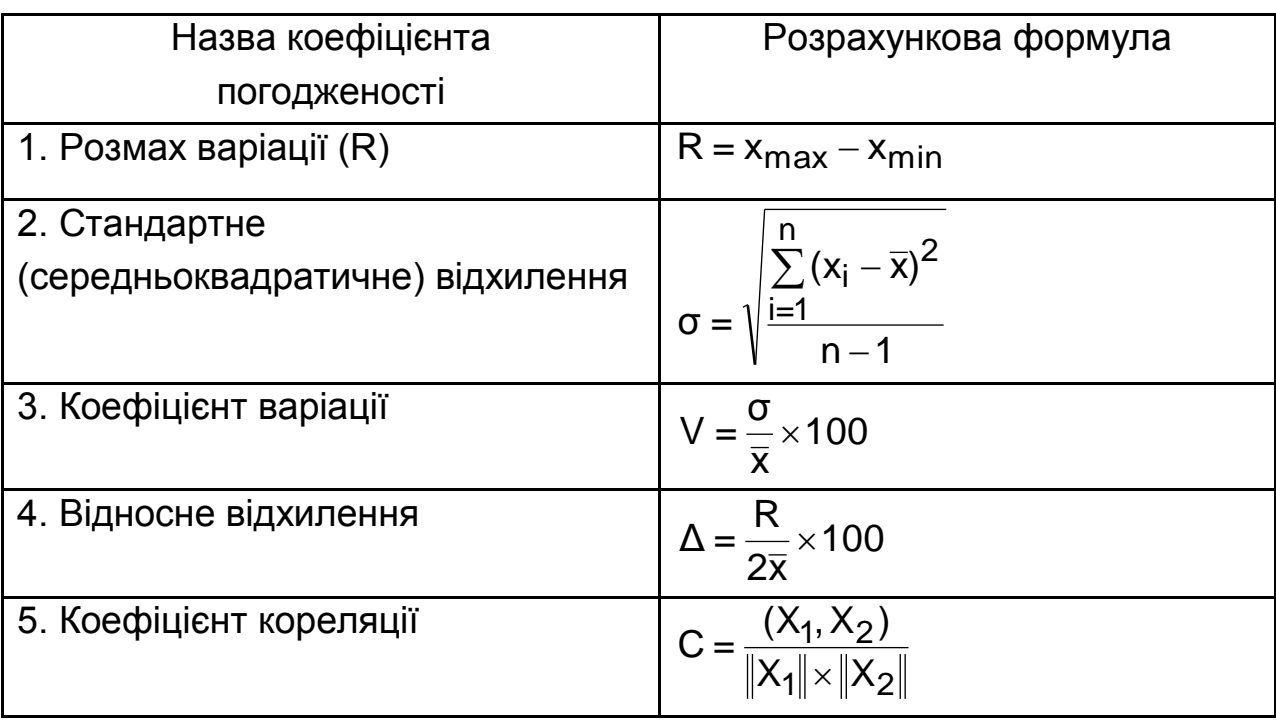

### **Коефіцієнти погодженості думок експертів**

### **Контрольні запитання до теми 4**

1. Основні принципи перевірки статистичних гіпотез якісного оцінювання економічних показників.

2. Підходи до оцінки надійності шкал вимірювання.

3. Основні види статистичних похибок при проведенні експертного оцінювання.

**Література:** [4; 7; 13; 14].

# **Практичне завдання № 4 за темою 5 "Розробка технології надання агрегованої оцінки множини економічних показників"**

Необхідно визначити агрегований показник ефективності діяльності кожного підприємства та порівняти рівні ефективності (табл. 6).

# **Вихідні дані для виконання практичного завдання**

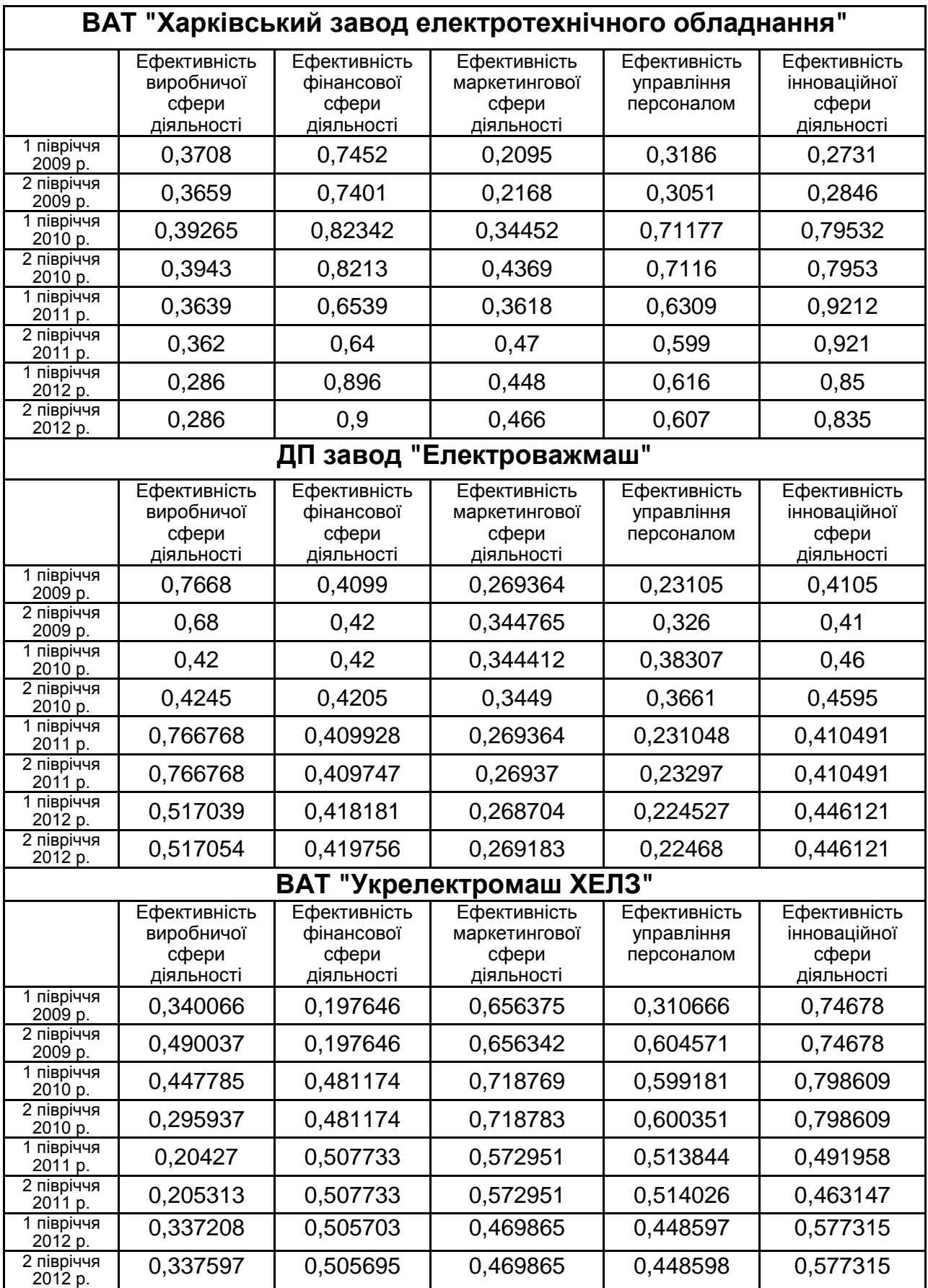

#### **Методичні рекомендації до виконання практичного завдання**

Методика оцінки рівня ефективності діяльності підприємства за допомогою інтегрального показника, що визначається за формулою:

$$
K_{\text{EB}\Pi} = \sum_{i=1}^{n} \lambda_i \times k_i,
$$
 (22)

де λ<sub>і</sub> — коефіцієнт, що відображає значущість функціональної складової економічної безпеки;

k<sup>i</sup> *–* величина часткового критерію за *i*-тою функціональною складовою;

n *–* кількість функціональних складників економічної безпеки підприємства.

Значення окремих функціональних критеріїв визначаються на основі співвідношення можливої величини збитку підприємства і суми витрат на реалізацію заходів, пов'язаних з його попередженням:

$$
k_i = \frac{C3_i}{3_i},\tag{23}
$$

де СЗі *–* сукупний збиток за *і*-тим функціональним складником ефективності діяльності, грн;

З<sup>і</sup> *–* сумарні витрати на реалізацію заходів щодо попередження збитку за і-тим функціональним складником ефективності діяльності, грн.

#### **Контрольні запитання до теми 5**

1. Особливості використання таксономічного показника рівня розвитку.

2. Як формуються рівнозначні частинні показники в складі інтегрального показника?

3. Відмінності формування таксономічного показника за критерієм Min-max та за критерієм нормативних значень.

**Література:** основна [3; 4; 6; 14].

# **Практичне завдання № 5 за темою 6 "Технологія розпізнавання економічної ситуації, яка склалася на підприємстві"**

Необхідно проаналізувати рівень "міграції" машинобудівних підприємств за кластерами. Зробити науково обґрунтовані висновки.

У якості досліджуваних об'єктів обрано машинобудівні підприємства (табл. 7).

Таблиця 7

# **Назви та номери при проведенні кластеризації досліджуваних підприємств**

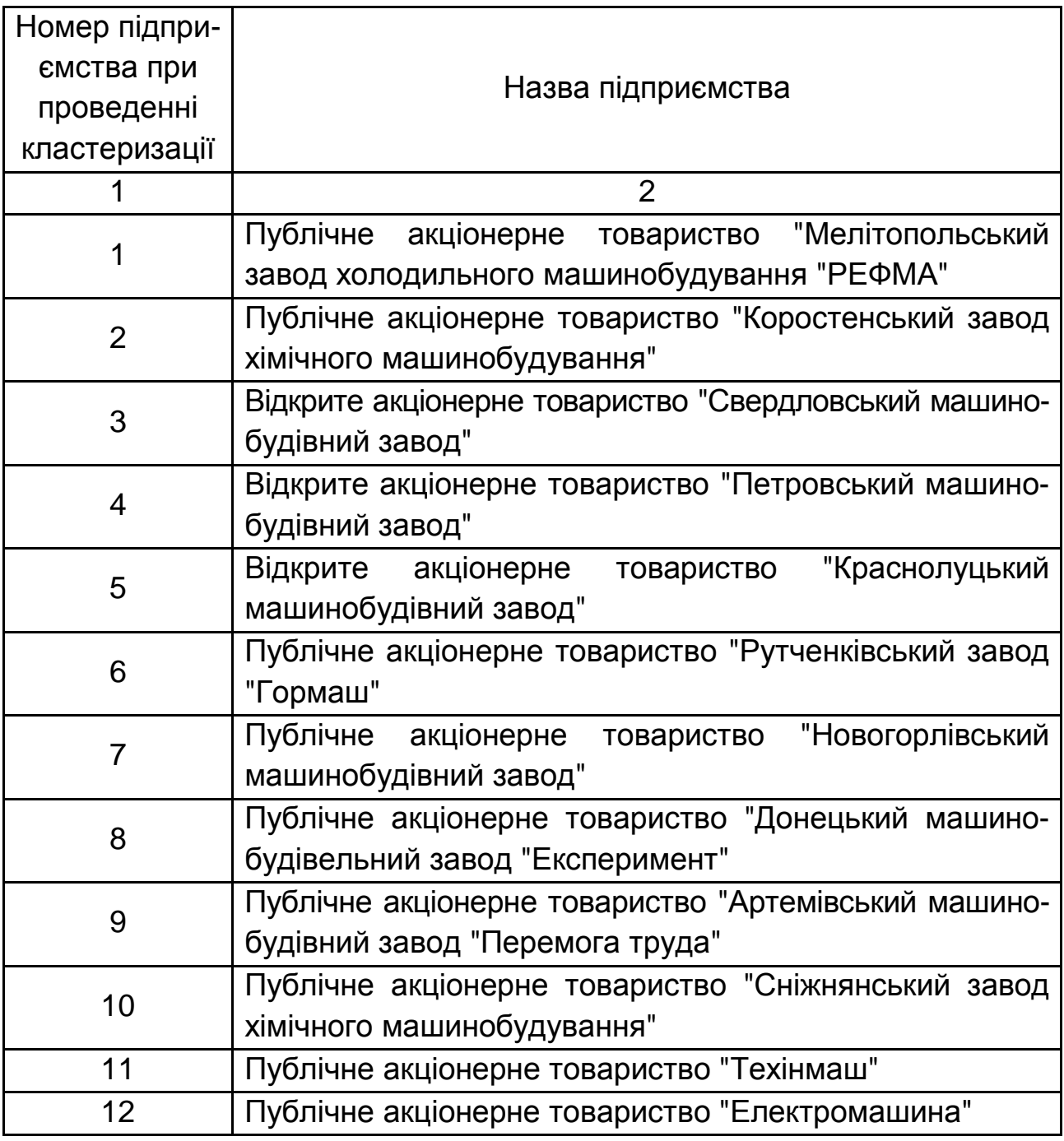

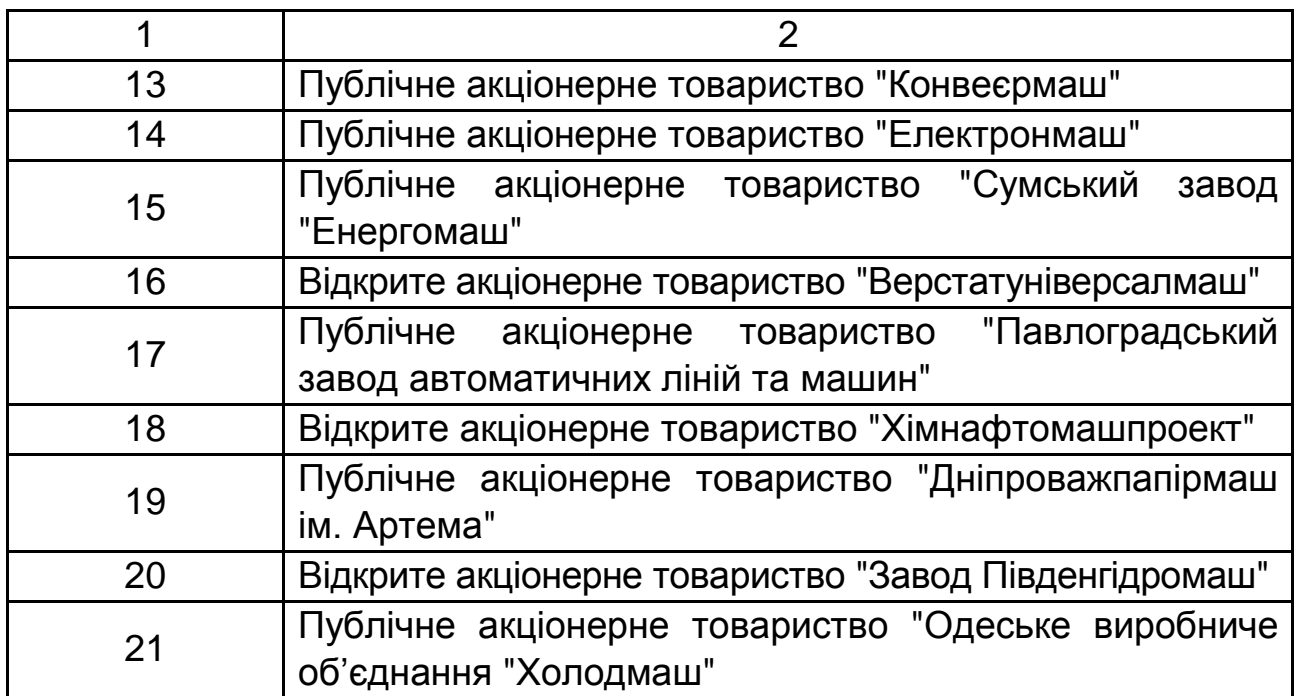

Кластерний аналіз необхідно проводити окремо за кожний період з метою дослідження міграції підприємств із кластера в кластер та стійкості проведеної кластеризації.

Результати проведення кластерного аналізу за 2006 – 2011 роки подано відповідно на рис. 1 – 6 і табл. 8.

Таблиця 8

# **Статистика розподілу підприємств за кластерами протягом 2006 – 2011 років**

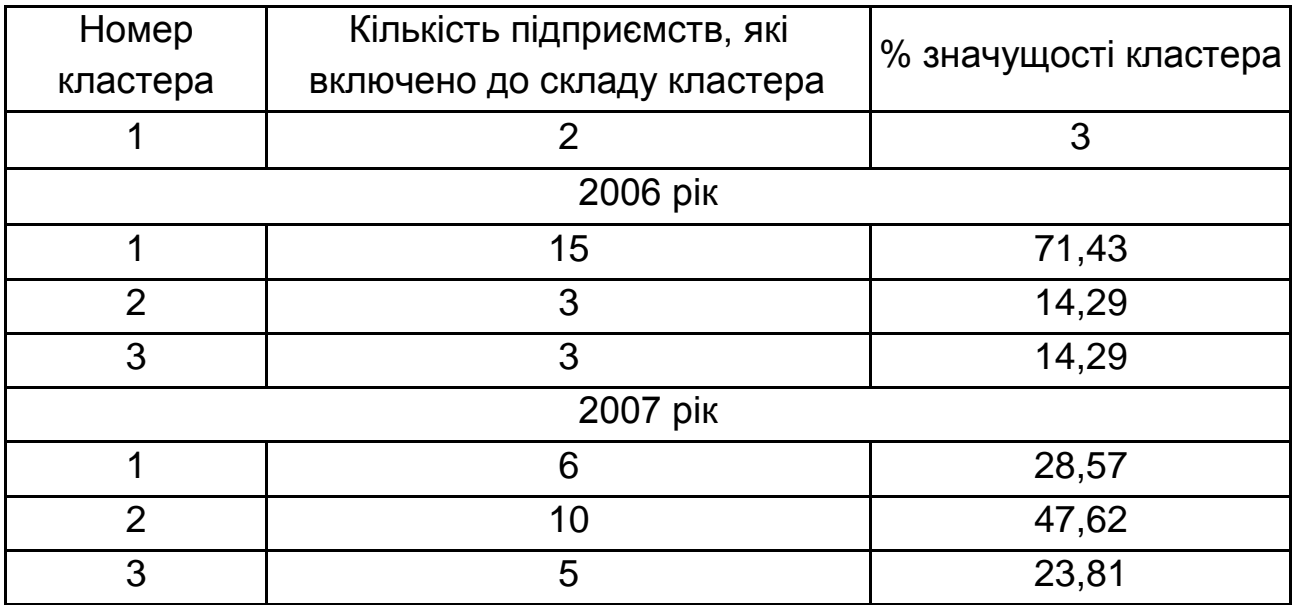

# Закінчення табл. 8

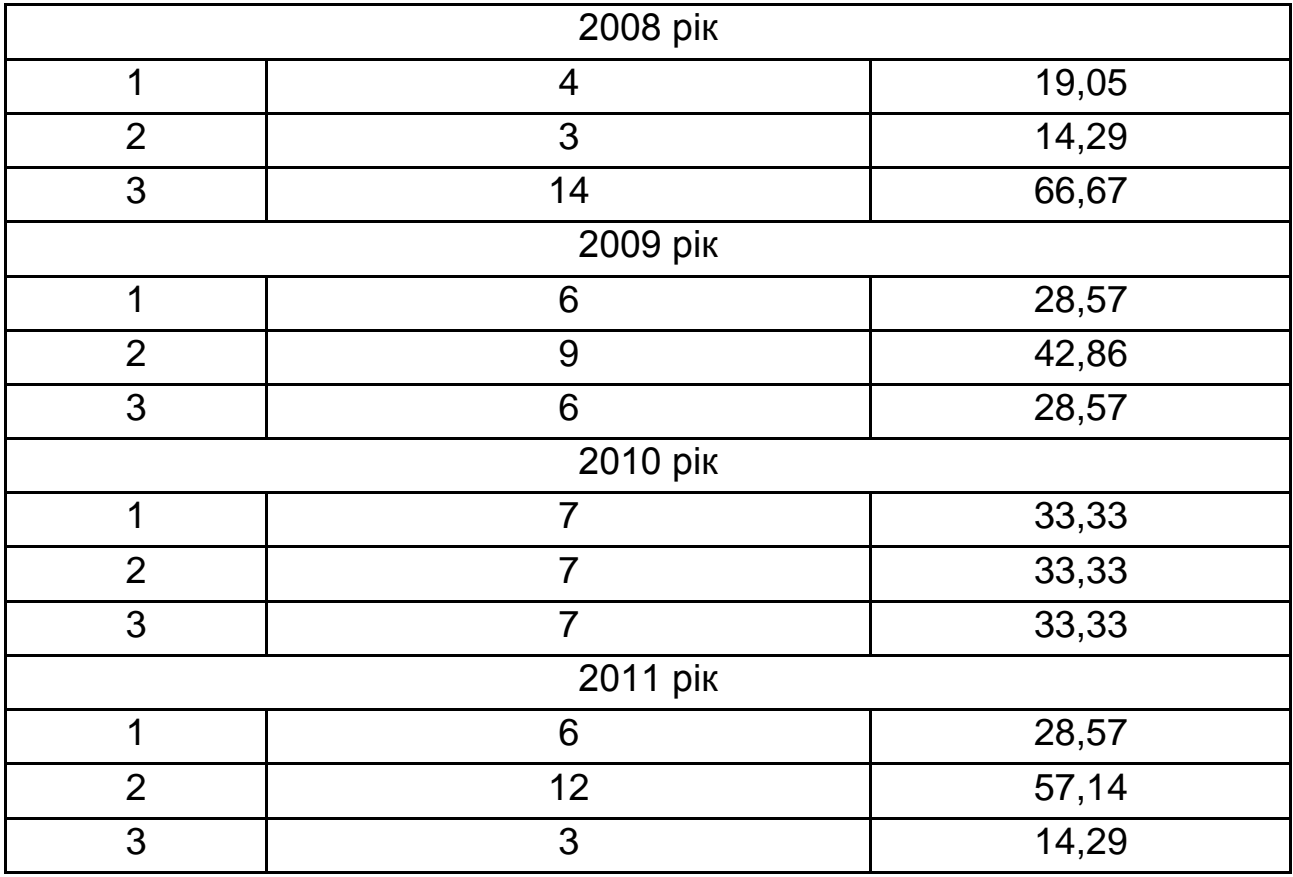

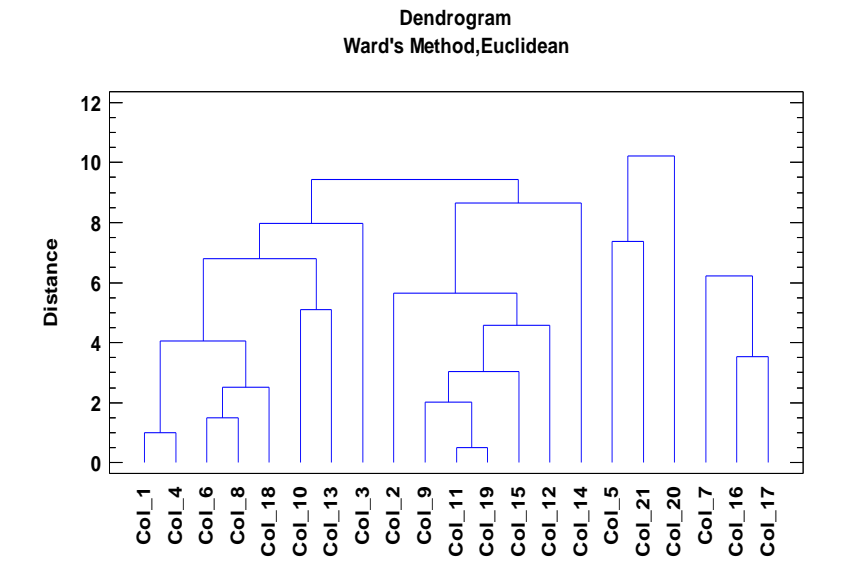

# Рис. 1. **Дендрограма визначення рівня ефективності управління підприємствами за 2006 рік**

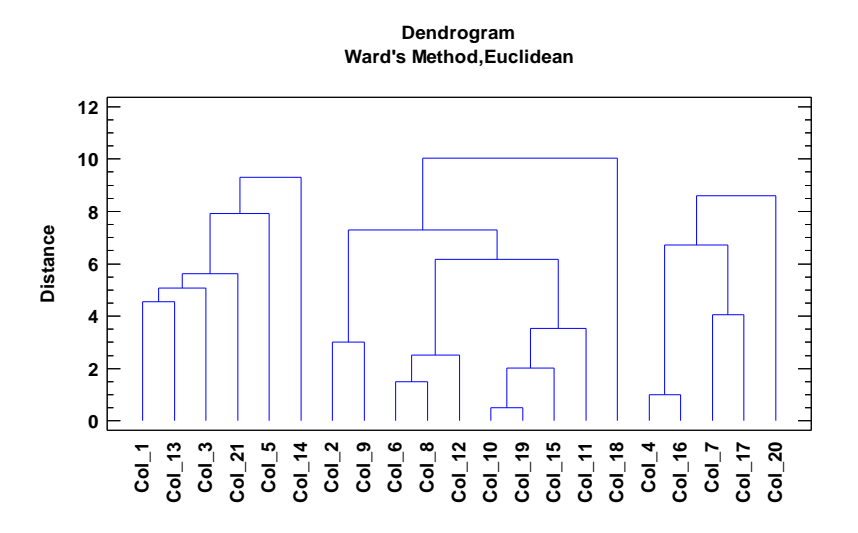

Рис. 2. **Дендрограма визначення рівня ефективності управління підприємствами за 2007 рік**

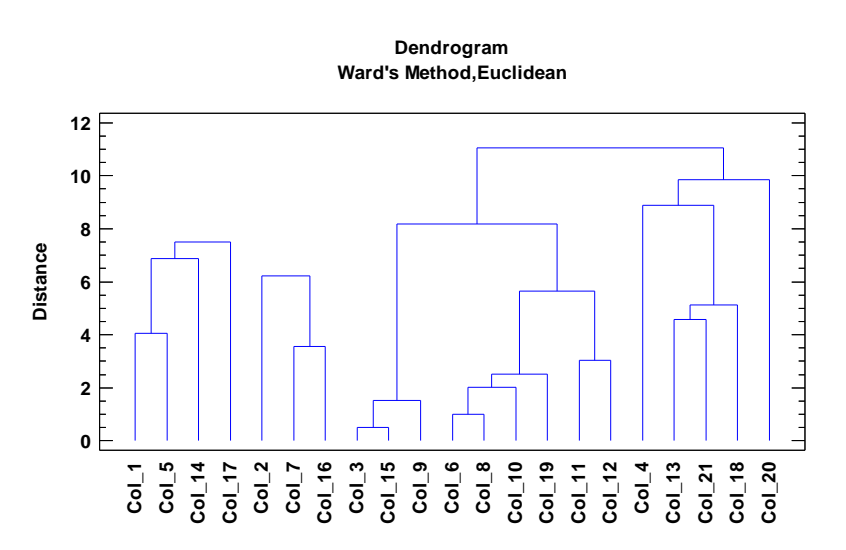

Рис. 3. **Дендрограма визначення рівня ефективності управління підприємствами за 2008 рік**

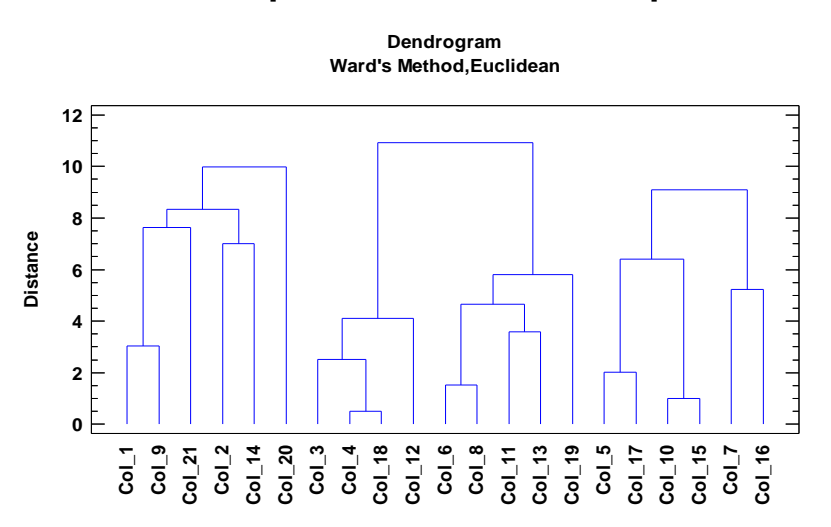

Рис. 4. **Дендрограма визначення рівня ефективності управління підприємствами за 2009 рік**

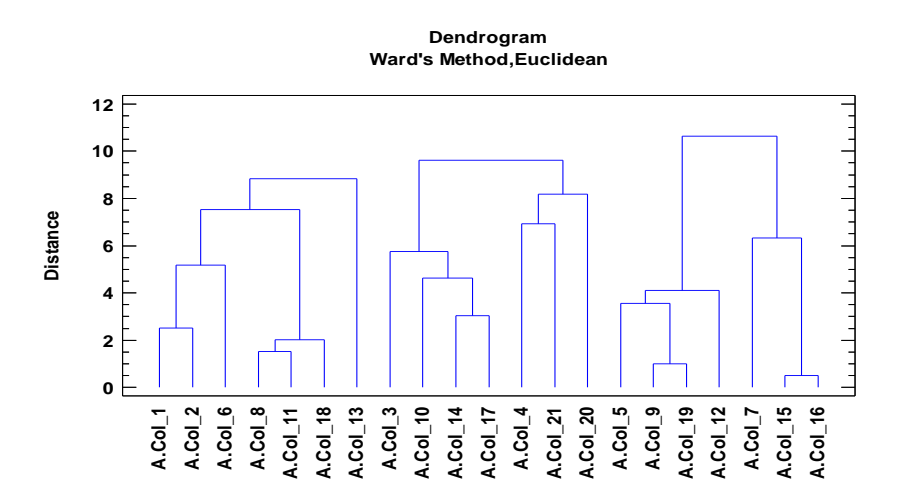

Рис. 5. **Дендрограма визначення рівня ефективності управління підприємствами за 2010 рік**

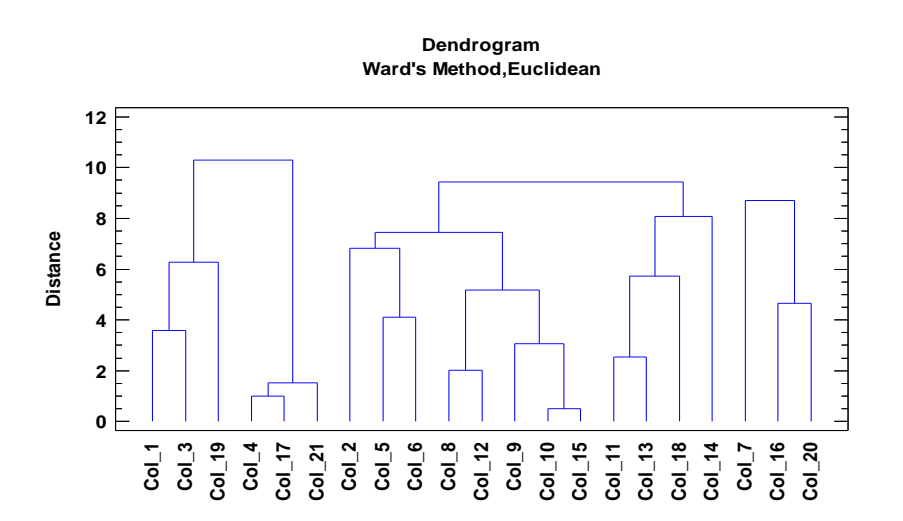

Рис. 6. **Дендрограма визначення рівня ефективності управління підприємствами за 2011 рік**

#### **Методичні рекомендації до виконання практичного завдання**

Як і будь-який інший метод, кластерний аналіз має певні недоліки й обмеження. Зокрема, склад і кількість кластерів залежить від обраних критеріїв розбивки. При зведенні вихідного масиву даних до більш компактного вигляду можуть виникати певні викривлення, а також можуть губитися індивідуальні риси окремих об'єктів за рахунок заміни їх характеристиками узагальнених значень параметрів кластера.

Робота кластерного аналізу опирається на два припущення. Перше припущення – розглянуті ознаки об'єкта в принципі допускають бажану розбивку пулу (сукупності) об'єктів на кластери. Вибір масштабу в кластерному аналізі має велике значення.

Оскільки в систему дослідження групувань сукупностей закладаються нерівнозначні показники, то через неоднорідність одиниць виміру ознак стає неможливо коректно розрахувати відстані між точками.

Ця проблема вирішується за допомогою попередньої стандартизації змінних. Стандартизація (standartization) або нормування (normalization) приводить значення всіх перетворених змінних до єдиного діапазону значень шляхом вираження через відношення цих значень до якоїсь величини, що відображає певні властивості конкретної ознаки. Існують два способи нормування вихідних даних:

розподіл вихідних даних на середньоквадратичне відхилення відповідних змінних;

обчислення Z-внеску або стандартизованого внеску.

Поряд зі стандартизацією змінних, існує варіант додання до кожної з них певного коефіцієнта важливості, або ваги, який би відображав значимість відповідної змінної. У якості вагових коефіцієнтів можуть виступати експертні оцінки, отримані в ході опитування експертів – фахівців предметної області. Отримані добутки нормованих змінних на відповідні вагові коефіцієнти дозволяють одержувати відстані між точками в багатомірному просторі з урахуванням неоднакової ваги змінних.

Для побудови моделі кластерного аналізу за допомогою ППП Statgraphics Plus 5.1 необхідно виконати такі дії:

1) при відкритті вікна Statwizard необхідно обрати команду Analyze Existing Data or Enter New Data;

2) після цього відкривається вікно Statwizard – Data Location, у якому обирається команда I want to Enter New Data;

3) відкривається таблиця й на ній невелике вікно Modify Column. У цьому вікні слід вводити імена змінних;

4) відкривається таблиця, у якій необхідно ввести вихідні досліджувані дані;

5) у контекстному меню необхідно зверни Special;

6) у якій вибирається Multivariate Methods, а потім Cluster Analysis.

### **Контрольні запитання до теми 6**

1. Кластеризація підприємств за допомогою методу визначення відстаней між кластерами П. Ч. Махаланобіса.

2. Історія виникнення та ефективність використання багатошарового нейронного персептрона в економічних дослідженнях.

3. Прогнозування та розпізнавання образів проблемних ситуацій, які очікуються на підприємстві.

**Література:** [4; 6; 7; 9].

# **Практичне завдання № 6 за темою 7 "Формування технології прийняття оптимальних управлінських рішень"**

На території діяльності компанії відкрито і підготовлено до експлуатації нафтове родовище. Проектним інститутом складена технологічна схема розробки даного родовища, що передбачає його експлуатацію з допомогою двох альтернативних варіантів, що відрізняються фондом свердловин та їх розміщенням по площі, системами впливу на пласт, динамікою видобутку нафти і рідини, динамікою капітальних і поточних витрат та іншими техніко-економічними показниками.

Компанія може прийняти рішення про розробку родовища першим або другим способом. Рішення про вибір способу розробки, крім технологічних міркувань, визначається ще й передбачуваної ціною на нафту.

Таким чином, для прийняття рішення про вибір варіанта розробки необхідно розрахувати дохідність кожної альтернативи з урахуванням вибору способу розробки і припущень про рівень цін і розрахувати очікувану прибутковість всього проекту розробки.

Нехай перший спосіб розробки родовища для своєї реалізації потребує витрат в 45 млн грн. Другий спосіб розробки для своєї реалізації потребує витрат у 23 млн грн. Через 5 років після експлуатації родовища починається другий етап і потрібно прийняття рішення про

зміну способу експлуатації. Слід врахувати, що зміна способу експлуатації пов'язана з додатковими витратами, які необхідно враховувати в розрахунках. Вихідні дані для побудови "дерева" рішень подано в табл. 9.

Таблиця 9

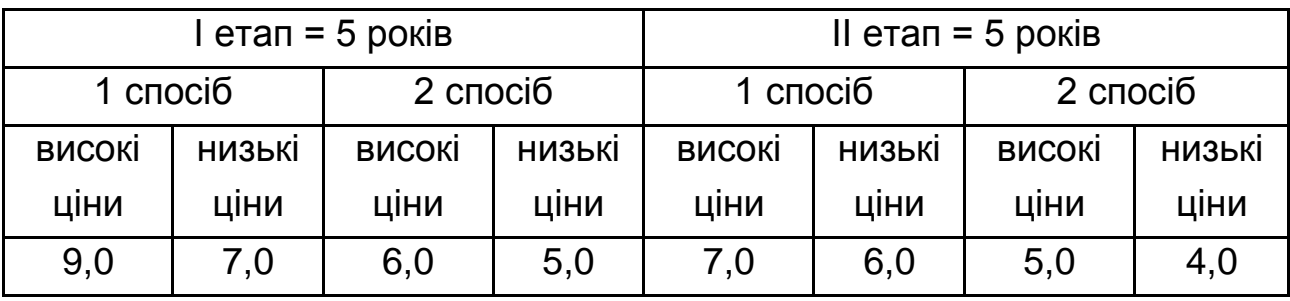

### **Вихідні дані для побудови "дерева" рішень**

Вартість розробки 1 способом – 45 млн грн. Вартість розробки 2 способом – 23 млн грн. Зміна вартості розробки 5 млн грн.

### **Методичні рекомендації до виконання практичного завдання**

На рис. 7 розглянута задача представлена у вигляді дерева рішень. Передбачається, що попит може виявитися високим або низьким.

Дерево рішень має два типи вершин: "вирішальні" вершини і "випадкові" вершини. Таким чином, починаючи з вершини 1 (вирішальною вершини), необхідно прийняти рішення щодо способу розробки. Вершина 2 є випадковою, з неї виходять дві галузі, відповідні низькому та високому рівнях цін залежно від ситуації, що склалася на ринку. Кожна з цих ситуацій представлена відповідним значенням ймовірності її реалізації. Вершина 3 також є випадковою, з неї виходять дві гілки, що позначають різні рівні цін.

Дані, необхідні для пошуку рішення, повинні включати: 1) ймовірності реалізації кожної гілки, що виходить з випадкової вершини; 2) доходи (або витрати), пов'язані з кожною альтернативою вирішення завдання; 3) вартість зміни способу розробки (Сс).

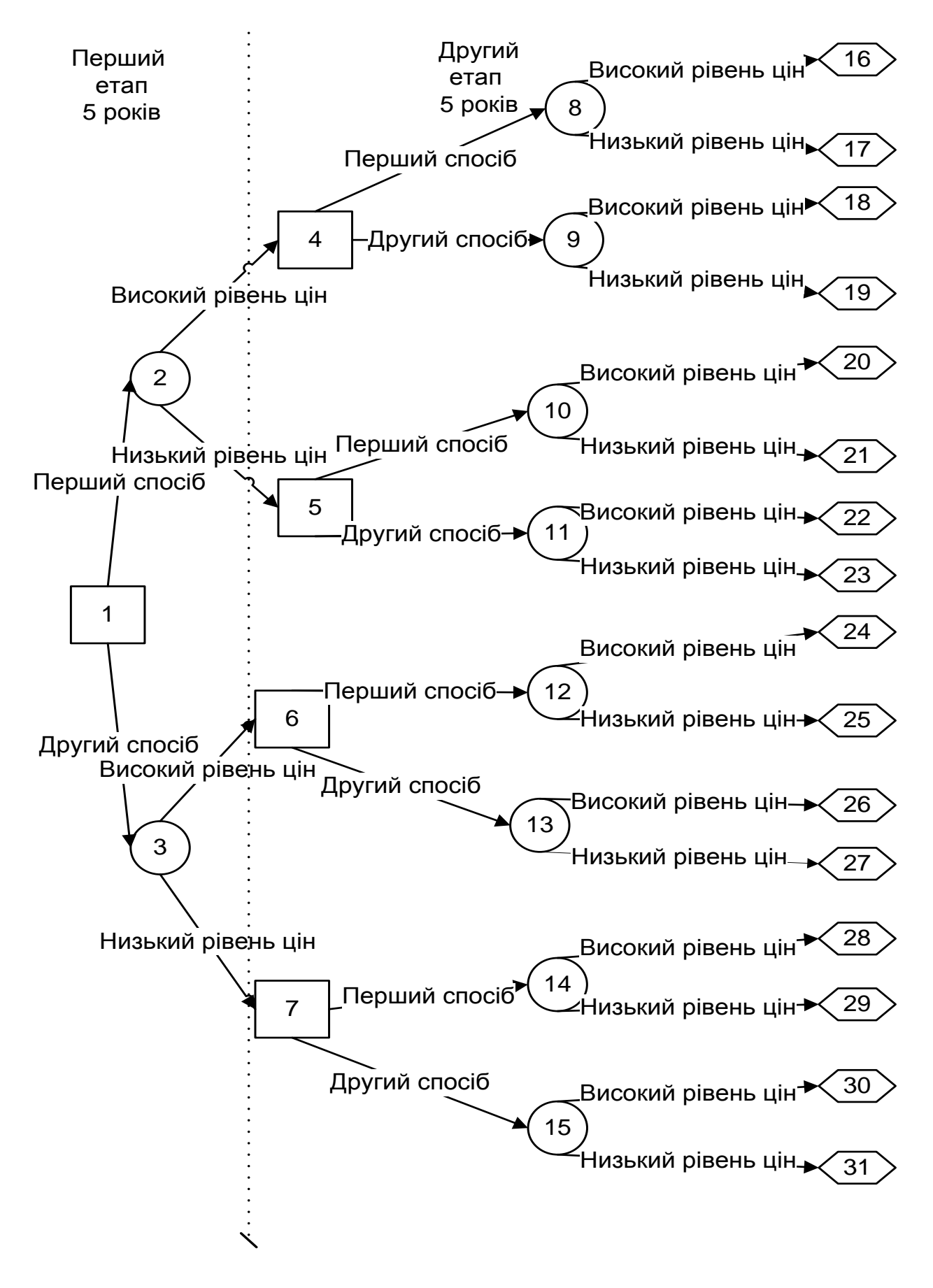

Рис. 7. **"Дерево" рішень для моделювання (генерації) "багатоетапних" процесів прийняття рішень**

Може бути зважений дохід за альтернативами, який становить:

1.  $9 \times 5 \times 0.9 + 7 \times 5 \times 0.8 - 45$  Сс = 18.5 млн грн. 2.  $9 \times 5 \times 0.9 + 6 \times 5 \times 0.2 - 45$  Сс = - 3.5 млн грн. 3.  $9 \times 5 \times 0.9 + 5 \times 5 \times 0.8 - 45 - (23 \times 5 / 10)$  Cc = 1 млн грн. 4.  $9 \times 5 \times 0.9 + 4 \times 5 \times 0.2 - 45 - (23 \times 5 / 10)$  Cc = -17 млн грн.  $5. 7 \times 5 \times 0.1 + 7 \times 5 \times 0.8 - 45$  Сс = - 18.5 млн грн.  $6.7 \times 5 \times 0.1 + 6 \times 5 \times 0.2 - 45$  Сс = -40.5 млн грн. 7.  $7 \times 5 \times 0.1 + 5 \times 5 \times 0.8 - 45 - (23 \times 5 / 10)$  Cc = -38 млн грн. 8.  $7 \times 5 \times 0.1 + 4 \times 5 \times 0.2 - 45 - (23 \times 5 / 10)$  Cc = - 54 млн грн. 9.  $6 \times 5 \times 0.9 + 7 \times 5 \times 0.8 - 23 - (45 \times 5 / 10)$  Сс = 4.5 млн грн. 10.  $6 \times 5 \times 0.9 + 6 \times 5 \times 0.2 - 23 - (45 \times 5 / 10)$  Сс = -17, 5 млн грн. 11.  $6 \times 5 \times 0.9 + 5 \times 5 \times 0.8 - 23$  Сс = 19 млн грн. 12.  $6 \times 5 \times 0.9 + 4 \times 5 \times 0.2 - 23$  Сс = 3 млн грн. 13.  $5 \times 5 \times 0.1 + 7 \times 5 \times 0.8 - 23 - (45 \times 5 / 10)$  Cc = - 20 млн грн. 14.  $5 \times 5 \times 0.1 + 6 \times 5 \times 0.2 - 23 - (45 \times 5 / 10)$  Сс = -42 млн грн. 15.  $5 \times 5 \times 0.1 + 5 \times 5 \times 0.8 - 23$  Сс = - 5.5 млн грн. 16.  $5 \times 5 \times 0.1 + 4 \times 5 \times 0.2 - 23$  Сс = - 21, 5 млн грн.

Таким чином, оптимальним рішенням у вершині 1 є рішення про вибір першого варіанта розробки при високому рівні цін у перший і другий етапи розробки. На практиці вирішення подібних завдань характеризується великою розмірністю показників і різним набором можливих результатів.

#### **Контрольні запитання до теми 7**

1. Історія виникнення теорії графів.

2. Основні фактори, які впливають на діяльність підприємства при постановці проблеми, яку можна вирішити за допомогою побудови "дерева" рішень.

3. Класифікація графів та місце в ній "дерева" рішень при проведенні аналізу економічних показників.

**Література:** [4; 12; 14].

# **Рекомендована література**

### **Основна**

1. Басовский Л. Е. Прогнозирование и планирование в условиях рынка / Басовский Л. Е. – М. : ИНФРА-М, 2001. – 260 с.

2. Боровиков В. STATISTICA. Искусство анализа данных на компьютере: для профессионалов / Боровиков В. – 2-е изд. – СПб. : Питер, 2003 – 688 с.

3. Іващенко Г. А. Робоча програма навчальної дисципліни "Технологія обробки економічної інформації" для студентів напряму підготовки "Облік і аудит" усіх форм навчання / Іващенко Г. А. – Х. : Вид. ХНЕУ, 2011. – 32 с.

4. Іващенко Г. А. Технологія обробки економічної інформації: конспект лекцій / Іващенко Г. А., Даниленко С. В. – Х. : Вид. ХНЕУ, 2012. – 120 с.

5. Клебанова Т. С. Методы прогнозирования : учебн. пособ. / Т. С. Клебанова, В. В. Иванов, Н. А. Дубровина. – Х. : Изд. ХГЭУ, 2002. – 372 с.

6. Куліков П. М. Економіко-математичне моделювання фінансового стану підприємства : навч. посібн. / П. М. Куліков, Г. А. Іващенко. – Х. : ВД "ІНЖЕК", 2009. – 152 с.

7. Отенко І. П. Аналіз та оцінка стратегічного потенціалу підприємства : наукове видання / І. П. Отенко, Л. М. Малярець, Г. А. Іващенко. – Х. : Вид. ХНЕУ, 2007. – 208 c.

### **Додаткова**

8. Егоршин А. А. Корреляционно-регрессионный анализ. Курс лекций и лабораторных работ : учебн. пособ. для вузов / А. А. Егоршин, Л. М. Малярец. – Х. : Основа, 1998. – 208 с.

9. Іващенко Г. А. Методичні рекомендації до виконання практичних, контрольних завдань та самостійної роботи з навчальної дисципліни "Економетрія" для студентів спеціальності 8.050106 усіх форм навчання / Г. А. Іващенко. – Х. : Вид. ХНЕУ, 2006. – 32 с.

10. Клебанова Т. С. Эконометрия на персональном компьютере : учебн. пособ. Ч. 1. / Т. С. Клебанова, Н. А. Дубровина. – Х. : Изд. ХГЭУ, 1999. – 140 с.

11. Огієнко А. Д. Економетрія : конспект лекцій для студентів спец. 6.050100 "Облік і аудит" заочної форми навчання / А. Д. Огієнко, Г. А. Іващенко. – Х. : Вид. ХНЕУ, 2007. – 80 с.

12. Огієнко А. Д. Економічний аналіз: конспект лекцій для студентів спец. 6.050100 "Оподаткування" усіх форм навчання / А. Д. Огієнко, Г. А. Іващенко. – Х. : Вид. ХНЕУ, 2007. – 64 с.

13. Орлов А. И. Экспертные оценки : учебн. пособ. / А. И. Орлов. – М. : ИВСТЭ, 2002. – 404 с.

14. Полтавська Є. О.Конкурентний аналіз : навч. посібн. / укл. Є. О. Полтавська, Г. А. Іващенко, П М. Куліков – Х. : Вид. ХНЕУ, 2011.

НАВЧАЛЬНЕ ВИДАННЯ

**Методичні рекомендації до виконання практичних завдань та самостійної роботи з навчальної дисципліни "ТЕХНОЛОГІЯ ОБРОБКИ ЕКОНОМІЧНОЇ ІНФОРМАЦІЇ"** 

**для студентів напряму підготовки 6.030509 "Облік і аудит" денної форми навчання**

Укладач **Іващенко** Ганна Анатоліївна

Відповідальний за випуск **Отенко І. П.**

Редактор **Бутенко В. О.**

Коректор **Мартовицька-Максимова В. А.**

План 2013 р. Поз. № 12. Підп. до друку Формат 60 х 90 1/16. Папір MultiCopy. Друк Riso. Ум.-друк. арк. 2,0. Обл.-вид. арк. 2,5. Тираж прим. Зам. № Видавець і виготівник — видавництво ХНЕУ, 61166, м. Харків, пр. Леніна, 9а *Свідоцтво про внесення до Державного реєстру суб'єктів видавничої справи* 

*Дк № 481 від 13.06.2001 р.*